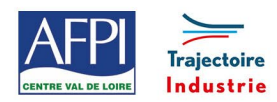

AFPI Centre Val de Loire et Trajectoire Industrie du Pôle Formation UIMM Centre Val de Loire

# **Power Point - Perfectionnement**

#### **Personnes concernées**

Tout public du technicien à l'ingénieur.

#### **Durée de la formation**

1 jour

#### **Prérequis**

Connaissance de base du logiciel Powerpoint.

# **Objectifs**

# En fin de formation, les bénéficiaires seront capables de :

Maîtrise complète de Powerpoint dans l'optique de présentations multimédia interactives professionnelles

## **Suivi et évaluation**

#### **Mode de suivi :**

Attestation de formation Bilan à chaud

#### **Evaluation :**

Possibilité de passage de certification PCIE et Tosa

#### **Méthodes pédagogiques**

- Démonstration de la manipulation par le formateur
- Travaux pratiques sur les énoncés réels d'entreprise

## **Moyens techniques et livrable fin de formation**

- Support de cours
- Attestation de stage

## **Lieux, dates et tarif de la formation**

Contactez-nous par l'intermédiaire de notre site internet : [www.pole-formation-uimm-centrevaldeloire.com/](https://www.pole-formation-uimm-centrevaldeloire.com/page-6-sites-de-formation-6.html)

#### **Contacts**

Voir en bas de page les adresses et numéros de téléphone de nos sites de formation en Région Centre-Val de Loire.

# **Programme**

#### **1 - Amélioration d'une présentation**

- Création, choix, utilisation d'un modèle
- Choix de l'arrière-plan de la présentation
- Saisie du scénario en mode Plan
- Choix des couleurs suivant l'utilisation
- Création d'une diapositive de résumé
- Scinder une diapositive
- Sélection et déplacement

#### **2 - Amélioration des masques**

- Mise en forme du masque
- Insertion de logos, date et n° de page
- **3 Multimédia avancé**
- Insertion de photos, images, logos
- Type de fichiers graphiques à utiliser
- Insertion de sons et vidéos
- Enregistrement d'un discours
- Contrôle de la cohérence et du style

# **4 - Interactivité avancée**

- Conception d'un diaporama
- Création d'effets spéciaux
- Attribution d'effets de transition
- Diaporama personnalisé
- Exécution d'un programme
- Liens hypertexte

# Pôle Formation UIMM Centre Val de Loire

www.pole-formation-uimm-centrevaldeloire.com

8 sites Pôle Formation UIMM Centre-Val de Loire

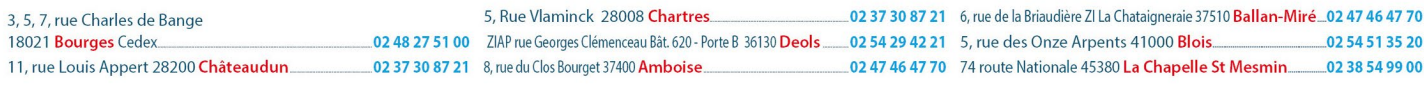